## **Zusatzübung Normalisierung**

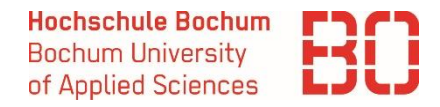

 Aufgabe: Gegeben ist die folgende Tabelle für die Abbildung eines Vorlesungsverwaltungssystems, welche sich bereits in der ersten Normalform befindet. Überführen Sie diese Tabelle schrittweise zuerst in die 2. und dann in die 3. Normalform

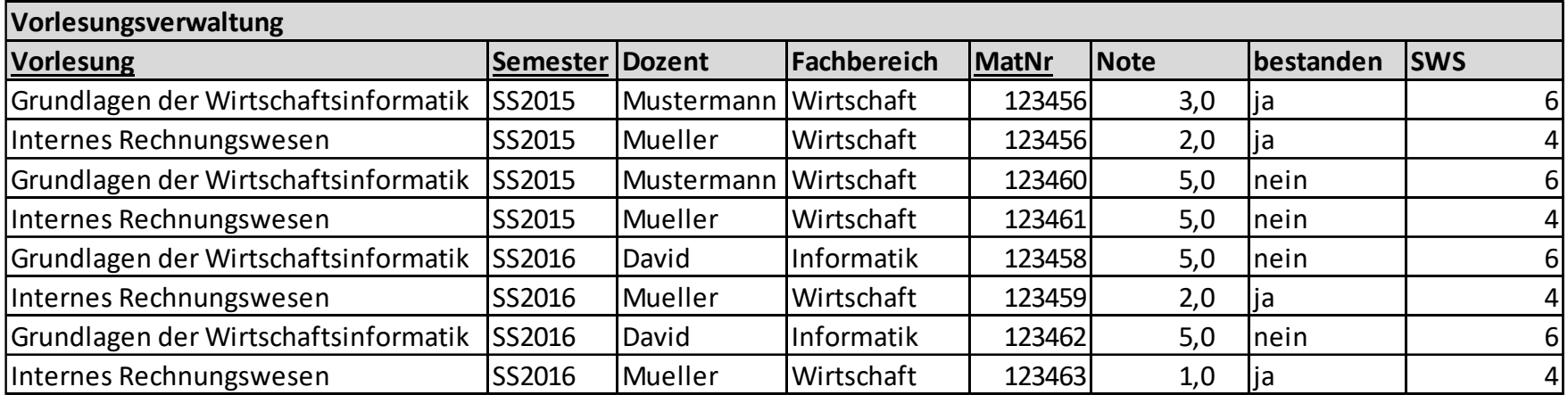

Grundlagen der Wirtschaftsinformatik auch der Marcel David M. Sc. 1999 auch der Marcel David M. Sc. 1999 auch der Marcel David M. Sc. 1999 auch der Marcel David M. Sc. 1999 auch der Marcel David M. Sc. 1999 auch der Marcel

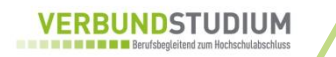